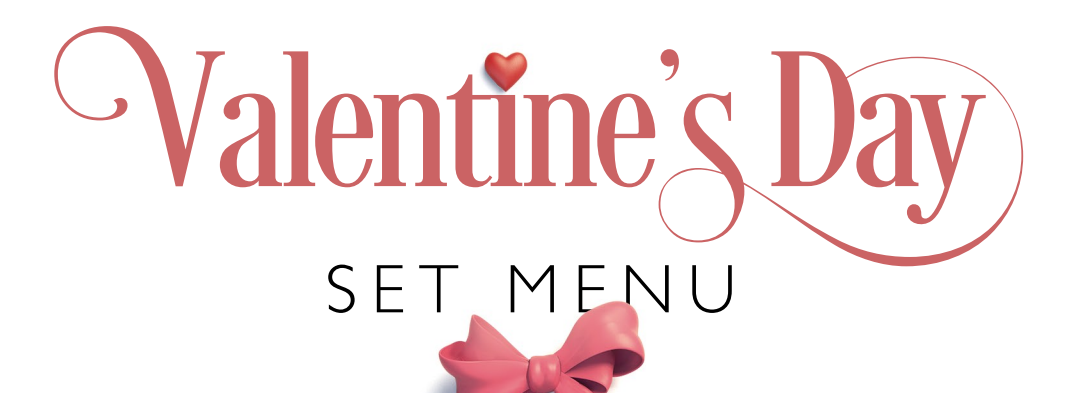

**AMUSE BOUCHE** 

**.....** 

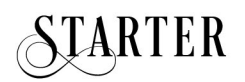

**DUCK RISOTTO** Slow Cooked Duck Leg Confit, Porcini Mushroom, Cranberry Coulis

OR

**TUNA TATAKI** Sesame - Spring Onion & Coriander Leaves, Ginger Teriyaki Glaze

## **\*\*\*\*\***

## MAIN COURSE

**BLACK ANGUS, PRIME FILLET** Hasselback Potato, Broccoli Florets, Glazed Carrots, Porcini Mushroom Bordelaise Jus

OR

PAN ROAST SEA BASS Grilled Potato, Smoked Eggplant Pureé, Lemon Olive Oil, Tomato Powder

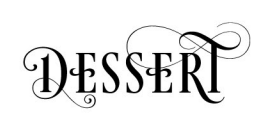

....

MILK CHOCOLATE MOUSSE Bitter Chocolate Ganache, Crunchy Caramelized Peanut & Salty Caramel Sauce

## **COFFEE & PETIT FOURS**

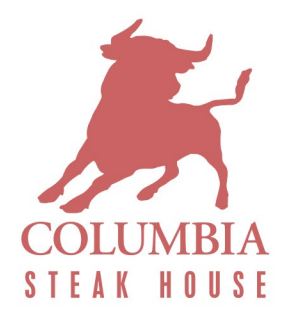

€60.00 per peson | Price does not include drinks | Price includes all legal charges